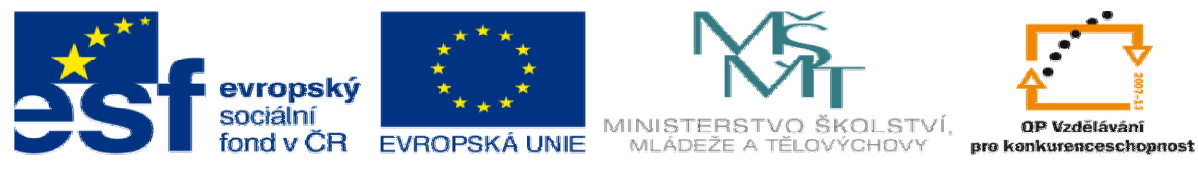

INVESTICE DO ROZVOJE VZDĚLÁVÁNÍ

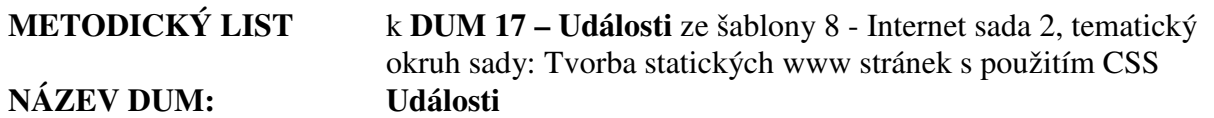

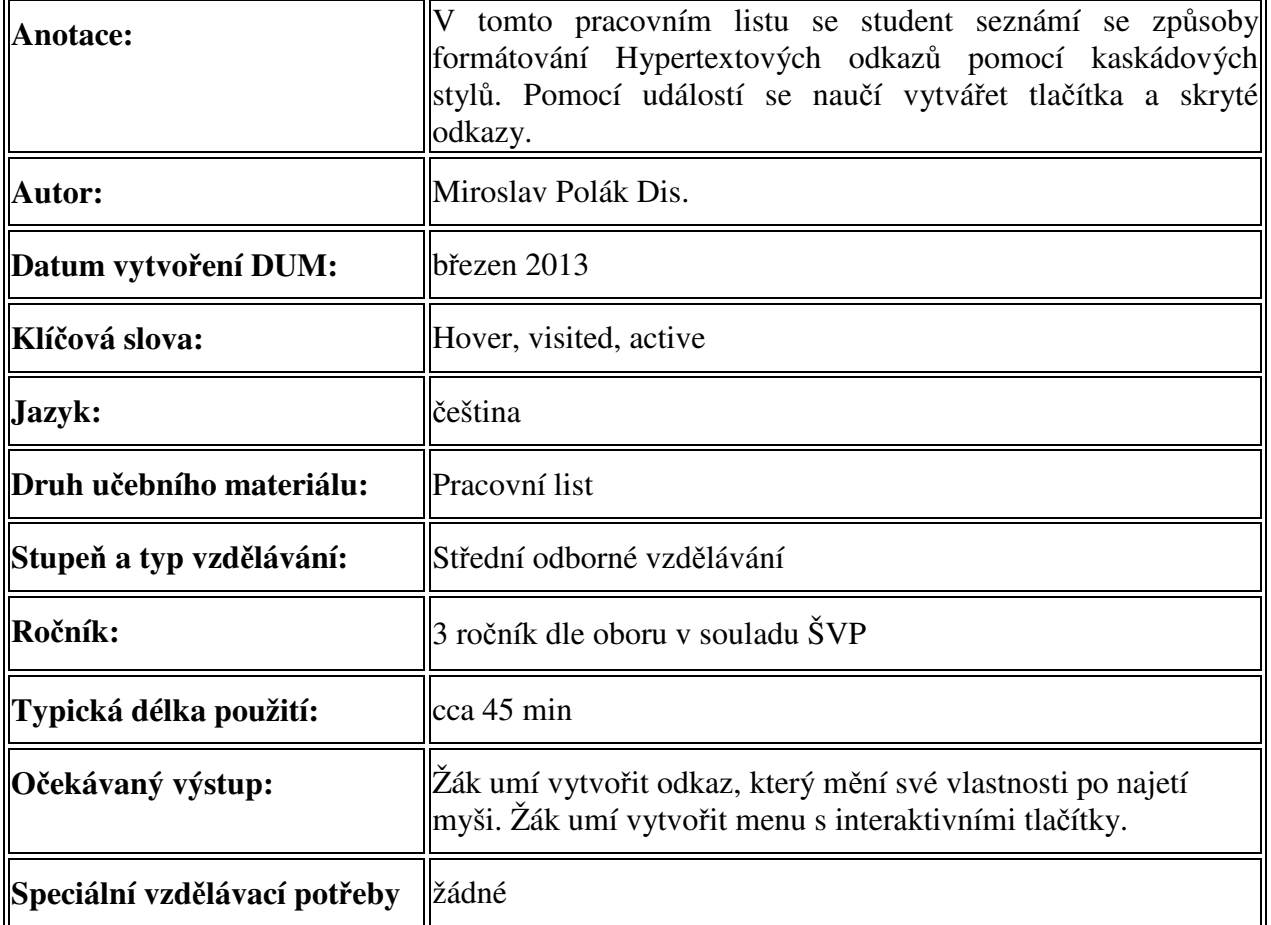

1. Řešení úkolu

a. Řešení je v dokumentech index.html a screen.css